**IffParser**

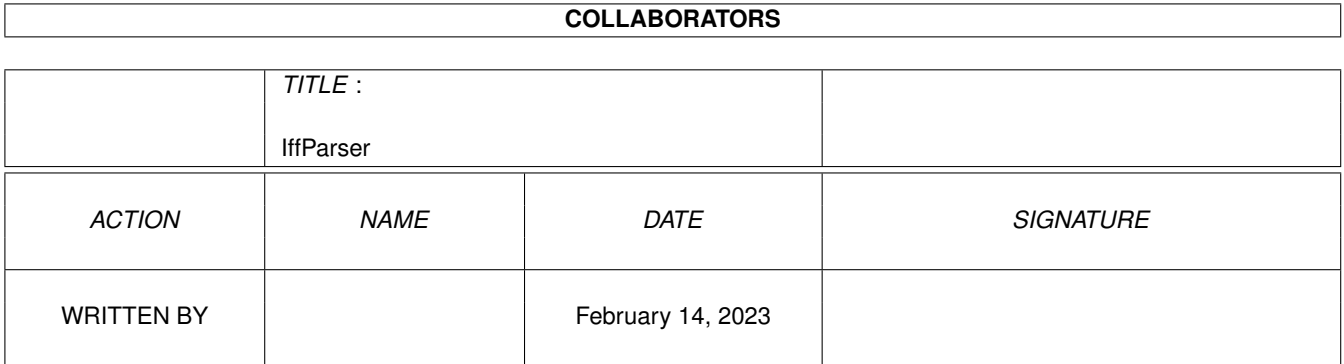

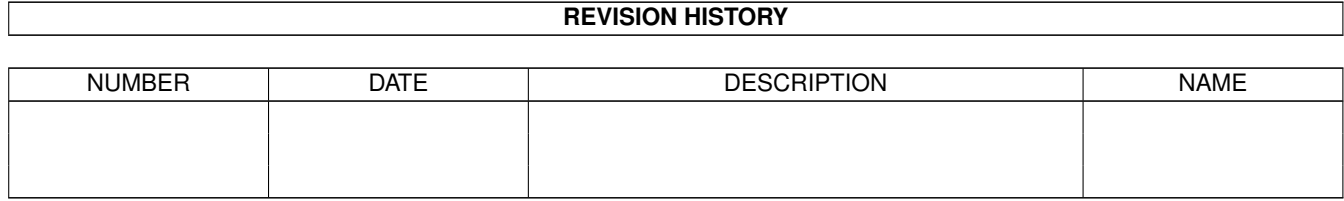

# **Contents**

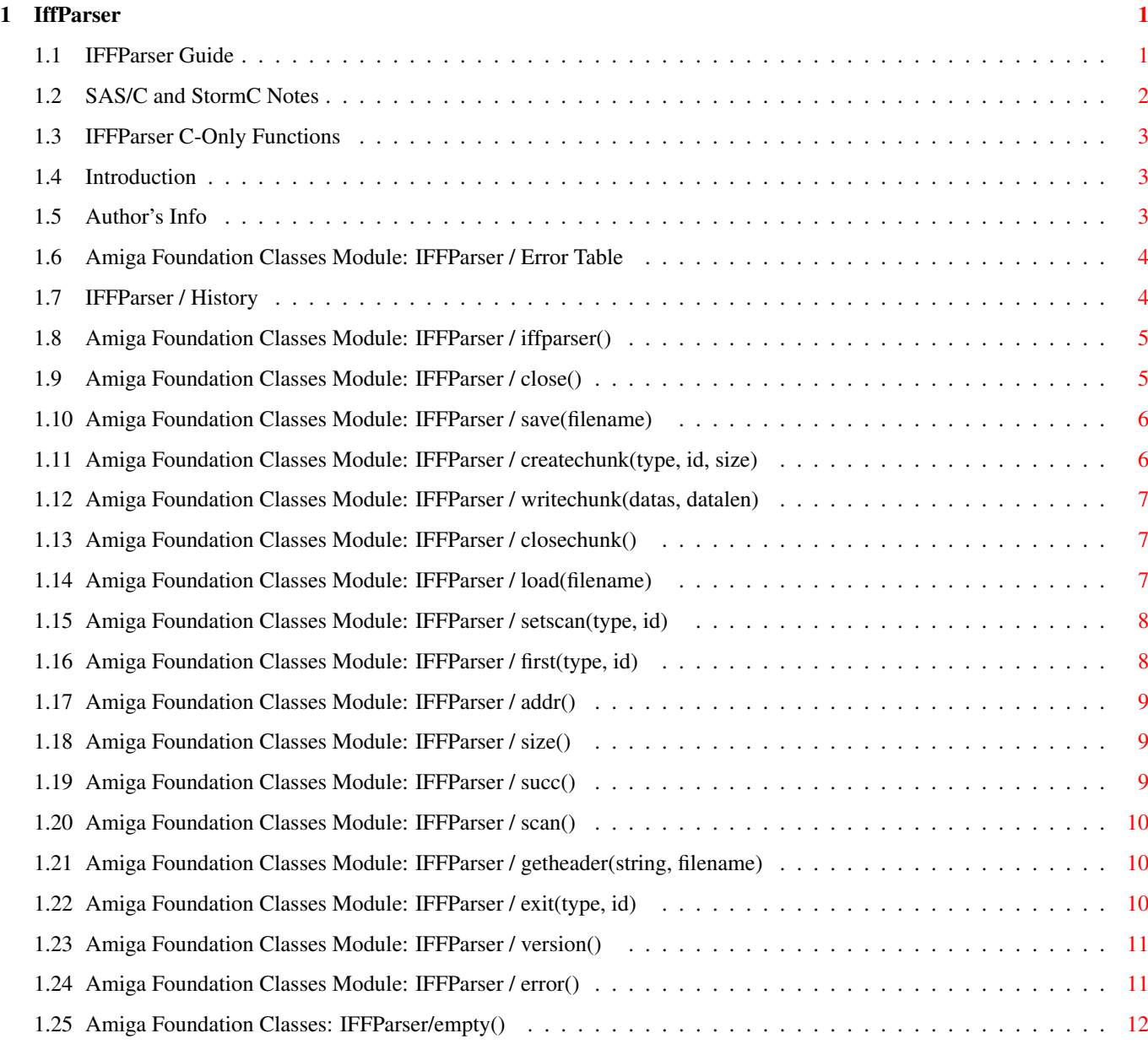

# <span id="page-3-0"></span>**Chapter 1**

# **IffParser**

## <span id="page-3-1"></span>**1.1 IFFParser Guide**

\*\* IFFParser - Written By Fabio Rotondo \*\*

\* Part of the Amiga Foundation Classes \*

Introduction

History

Author's Info Amiga Foundation Classes

SAS/C and StormC Notes

C-Only Functions Requires: resourceTracker

Class Base: \$00080000

COMMANDS BRIEF DESCRIPTION

iffparser(resTracker=NIL) Inits the iffparser OBJECT.

-------------------------------------------------------------------------- -

addr() Returns current data position in mem.

close() Closes currently IFF session.

closechunk() Closes last created chunk.

createchunk(type, id, size) Inits a new chunk to write.

```
empty()
   Checks if the class is empty.
error()
  Returns last error raised.
exit(type, id)
   Defines when scan() must stop.
first(type, id)
   Prepares data examination.
getheader(string, filename)
   Returns header of a file.
load(filename)
   Inits an IFF Load session.
save(filename)
   Inits an IFF SAVE session.
scan()
   Begins scanning an IFF file.
setscan(type, id)
   Defines type of chunk to scan for.
succ()
   Gets next memory data location.
size()
  Returns current data size.
writechunk(datas, datalen)
   Writes some datas to a chunk.
version()
   Returns IFFParser class version and revision.
```
Error Table

# <span id="page-4-0"></span>**1.2 SAS/C and StormC Notes**

SAS/C and StormC Notes

We provide ".o" files for both SAS/C and StormC compilers.

NOTE:

The StormC compiler we are using is a \_demo\_ version, so we cannot create optimized version of the class.

We have asked to Haage & Partner a FREE version of StormC, but we receive no answer at all. We are still waiting. We are not going to buy it because we usually write code using AmigaE and furthermore, we have already bought SAS/C compiler.

StormC supports exceptions, while SAS/C doesn't. So we have been forced to find a "work around" for SAS/C compiler.

We have introduced the error() method which will return the last error encountered during program execution.

So keep in mind this: when an error occurs, StormC version will raise an exception, while SAS/C version will return an error code or NULL and you will have to check error() status.

#### <span id="page-5-0"></span>**1.3 IFFParser C-Only Functions**

C-Only Functions

We have created this function:

NAME: id(idname)

SYNOPSIS: ULONG id(STRPTR idname)

DESCRIPTION: This function is a short cut to allow you to easily create "chunks"  $\leftrightarrow$ name. As you may now, chunks name are ULONG values. Usually you have to  $\leftrightarrow$ use

the MAKE\_ID() macro, but the id() function is faster.

INPUT: idname  $-$  a string, for example "ILBM", "BODY"....

RETURNS: the corrisponding ULONG value.

We hope you'll find it useful

#### <span id="page-5-1"></span>**1.4 Introduction**

IFFParser is an Object to easily read/write IFF files.

It is not so powerful as IFFParse.library: it misses some features, but I have written it to match all my needs, and it does. I hope you will enjoy using. Look at the examples for working programs.

## <span id="page-5-2"></span>**1.5 Author's Info**

```
Original By: Fabio Rotondo (fsoft@intercom.it)
E Version By: Fabio Rotondo
Address:
       Fabio Rotondo
       C.so Vercelli 9
       28100 Novara
       ITALY
       e-mail: fsoft@intercom.it
              Fabio.Rotondo@deagostini.it
       Phone: (ITA) - (0)321 - 459676 (home)
               (ITA) - (0)321 - 424272 (office)
               (ITA) - (0)338 - 7336477 (GSM Phone)
       Fax: (ITA) - (0)321 - 424560Web: http://www.intercom.it/~fsoft (my home page)
               http://www.intercom.it/~fsoft/ablast.html (Amiga Blast Home ←
                  Page)
```
# <span id="page-6-0"></span>**1.6 Amiga Foundation Classes Module: IFFParser / Error Table**

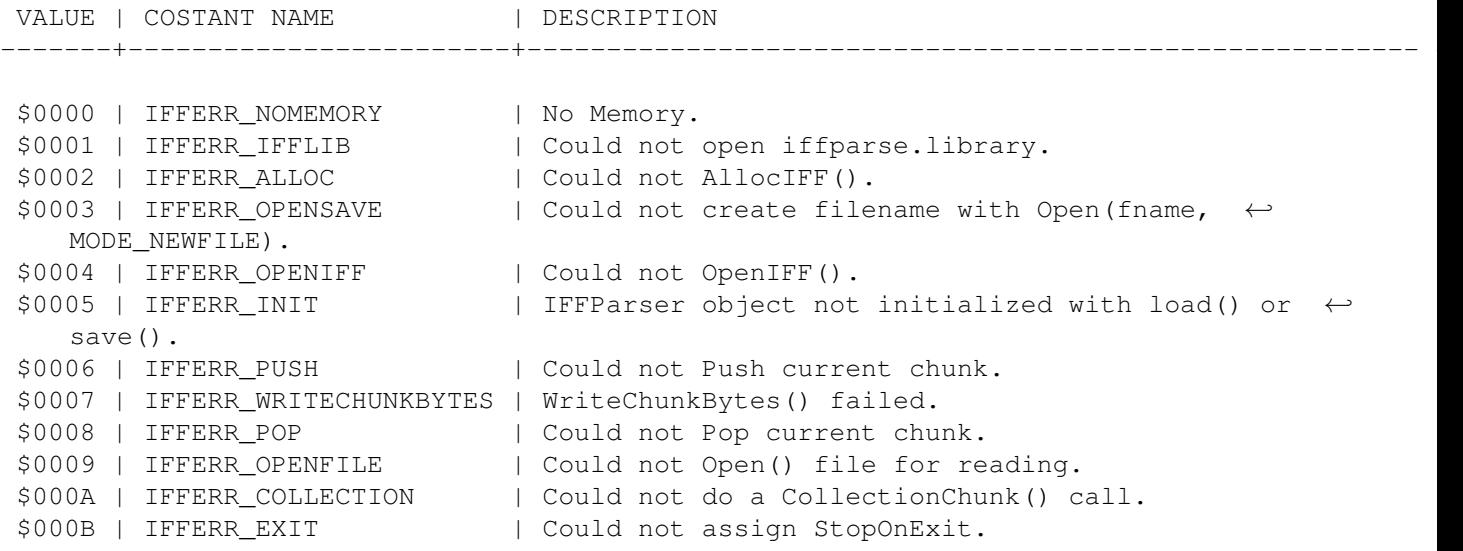

# <span id="page-6-1"></span>**1.7 IFFParser / History**

HISTORY

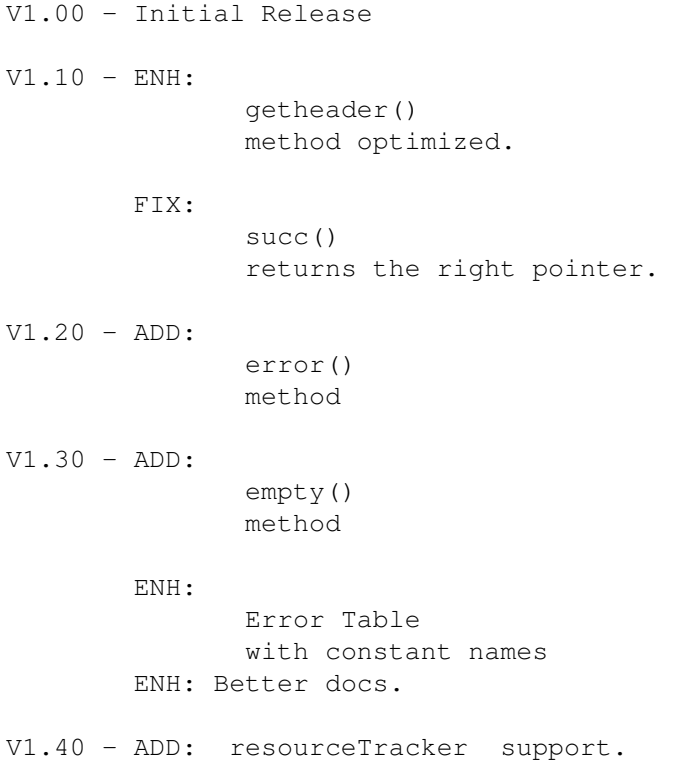

# <span id="page-7-0"></span>**1.8 Amiga Foundation Classes Module: IFFParser / iffparser()**

NAME: iffparser(resTracker=NIL:PTR TO resourceTracker) SYNOPSIS: iffparser(resourceTracker \* resTracker = NULL) DESCRIPTION: This method will initialize the iffparser object. INPUT: resTracker - (Optional) Pointer TO a valid resourceTracker class. RESULTS: NONE. SEE ALSO: resourceTracker

# <span id="page-7-1"></span>**1.9 Amiga Foundation Classes Module: IFFParser / close()**

```
NAME: close()
   SYNOPSIS: void close(void)
DESCRIPTION: This method will close curent IFF session.
      INPUT: NONE.
   RESULTS: NONE.
```

```
SEE ALSO:
          load()
          save()
```
## <span id="page-8-0"></span>**1.10 Amiga Foundation Classes Module: IFFParser / save(filename)**

NAME: save(filename:PTR TO CHAR) SYNOPSIS: LONG save(STRPTR fname) DESCRIPTION: Use This method to create a new IFF file and to begin a IFF save session. INPUT: filename - Name of the file to open / load. RESULTS: NONE. SEE ALSO: createchunk() writechunk() closechunk() close()

## <span id="page-8-1"></span>**1.11 Amiga Foundation Classes Module: IFFParser / createchunk(type, id, size)**

NAME: createchunk(type, id, size=IFFSIZE\_UNKNOWN) SYNOPSIS: LONG createchunk(ULONG type, ULONG id, ULONG size =  $\leftrightarrow$ IFFSIZE\_UNKNOWN) DESCRIPTION: This method will create a new chunk where to write in. INPUT: type - (LONG) type of the chunk. (ex. "ILBM") id - (LONG) id of the chunk. (ex. "FORM") RESULTS: NONE. SEE ALSO: closechunk() writechunk() save()

#### <span id="page-9-0"></span>**1.12 Amiga Foundation Classes Module: IFFParser / writechunk(datas, datalen)**

```
NAME: writechunk(data, datalen)
   SYNOPSIS: LONG writechunk(STRPTR data, ULONG datalen)
DESCRIPTION: Use This method to write some data into a chunk.
     INPUT: data - (PTR TO LONG) memory location of your datas.
            datalen - (LONG) length in bytes of your data.
   RESULTS: NONE.
   SEE ALSO:
             save()
             createchunk()
             closechunk()
```
## <span id="page-9-1"></span>**1.13 Amiga Foundation Classes Module: IFFParser / closechunk()**

```
NAME: closechunk()
   SYNOPSIS: LONG closechunk(void)
DESCRIPTION: This method will close current chunk.
      INPUT: NONE.
    RESULTS: NONE.
   SEE ALSO:
             createchunk()
             writechunk()
```
## <span id="page-9-2"></span>**1.14 Amiga Foundation Classes Module: IFFParser / load(filename)**

NAME: load(filename:PTR TO CHAR)

SYNOPSIS: LONG load(STRPTR filename)

save()

DESCRIPTION: Use This method to open an already existing IFF file and to begin a IFF load session.

INPUT: filename - Name of the file to open / load.

```
RESULTS: NONE.
SEE ALSO:
          setscan()
          scan()
          close()
```
#### <span id="page-10-0"></span>**1.15 Amiga Foundation Classes Module: IFFParser / setscan(type, id)**

```
NAME: setscan(type, id)
  SYNOPSIS: LONG setscan(ULONG type, ULONG id)
DESCRIPTION: Use This method to set chunk that will be loaded by
            scan().
      INPUT: type - (LONG) type of chunk. (ex. "ILBM")
            id - (LONG) id of chunk. (ex. "FORM")
   RESULTS: NONE.
     NOTES: You can do more than a single setscan() before scan()ing the
            IFF file. This is the biggie ;)
            In this way you can load up in memory all you need in a single
            file access.
  SEE ALSO:
            scan()
            load()
```
#### <span id="page-10-1"></span>**1.16 Amiga Foundation Classes Module: IFFParser / first(type, id)**

NAME: first(type, id) SYNOPSIS: APTR first(ULONG type, ULONG id) DESCRIPTION: Use This method to position IFFParser object to the FIRST memory data location of a specific kind. INPUT: type - (LONG) type of the chunk. (ex. "ILBM") id - (LONG) id of the chunk. (ex. "FORM") RESULTS: a PTR TO LONG memory location of the data (may be NIL) SEE ALSO: load()

```
scan()
setscan()
succ()
```
# <span id="page-11-0"></span>**1.17 Amiga Foundation Classes Module: IFFParser / addr()**

```
NAME: addr()
   SYNOPSIS: APTR addr(void)
DESCRIPTION: This method will return current memory data address.
      INPUT: NONE.
    RESULTS: a PTR TO LONG specifying memory data address (may be NIL)
   SEE ALSO:
             size()
             first()
             succ()
```
## <span id="page-11-1"></span>**1.18 Amiga Foundation Classes Module: IFFParser / size()**

```
NAME: size()
   SYNOPSIS: LONG size(void)
DESCRIPTION: Use This method to get size of current memory data.
      INPUT: NONE.
   RESULTS: size - (LONG) size of the memory data. (May be NIL)
   SEE ALSO:
             first()
             succ()
```
#### <span id="page-11-2"></span>**1.19 Amiga Foundation Classes Module: IFFParser / succ()**

```
NAME: succ()
```

```
SYNOPSIS: APTR succ(void)
```
DESCRIPTION: Use This method to position to the next memory data. INPUT: NONE. RESULTS: a PTR TO LONG to the new location of memory data. (May be NIL) SEE ALSO: load() first()

#### <span id="page-12-0"></span>**1.20 Amiga Foundation Classes Module: IFFParser / scan()**

```
NAME: scan()
```
SYNOPSIS: LONG scan(void)

DESCRIPTION: Use This method to begin scanning an IFF file.

INPUT: NONE.

RESULTS: NONE.

SEE ALSO:

setscan()

load()

#### <span id="page-12-1"></span>**1.21 Amiga Foundation Classes Module: IFFParser / getheader(string, filename)**

NAME: getheader(string:PTR TO CHAR, filename:PTR TO CHAR) SYNOPSIS: LONG getheader(STRPTR s, STRPTR filename) DESCRIPTION: Use This method to determinate the kind of a file. INPUT: string - A \_VALID\_ Estring already initialized. filename - Name of the file to examine. RESULTS: string - your \_VALID\_ Estring will be filled with the file header (ex. "ILBM") NOTE: This method returns a STRING not a LONG! SEE ALSO:

#### <span id="page-12-2"></span>**1.22 Amiga Foundation Classes Module: IFFParser / exit(type, id)**

NAME: exit(type, id) SYNOPSIS: LONG exit(ULONG type, ULONG id) DESCRIPTION: Use This method to determinate WHEN scan() should stop. INPUT: type - (LONG) type of the chunk. (ex. "ILBM") id - (LONG) id of the chunk. (ex. "FORM") RESULTS: NONE. SEE ALSO: load() scan() setscan()

#### <span id="page-13-0"></span>**1.23 Amiga Foundation Classes Module: IFFParser / version()**

NAME: version() SYNOPSIS: LONG version(BOOL rev = FALSE) DESCRIPTION: This method returns version and revision of the class. INPUT: NONE. RESULTS: this method will return TWO values: version and revision. PORTING NOTES: The C++ class version behaves differently, since C++ cannot return two values at the same time. So, if you call just version(), you'll get the VERSION value, while calling version(TRUE), you'll get the REVISION value. This is just a quick and dirty workaround...

SEE ALSO:

## <span id="page-13-1"></span>**1.24 Amiga Foundation Classes Module: IFFParser / error()**

NAME: error() SYNOPSIS: ULONG error(void) DESCRIPTION: This method returns the last error raised. INPUT: NONE. RESULTS: this method will return the last error code raised. SEE ALSO:

# <span id="page-14-0"></span>**1.25 Amiga Foundation Classes: IFFParser/empty()**

NAME: empty()

DESCRIPTION: This method will check if current class contains some data or not.

INPUT: NONE

- RESULTS: TRUE The class is empty.
	- FALSE The class contains something.

SEE ALSO: